#### **How To Setup the Search Box and Menus**

# **1. Search Setup**

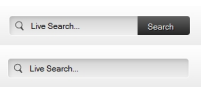

 - Publish the default Joomla search module or the S5 Live Search module to the 'search' position.

 - Set the margin-left of the search to -68 and margin-top to 7 in the module's backend if using the live search module, adjust these settings as needed

- This position was only designed for search modules, not content.

# **2. Column Menu Setup**

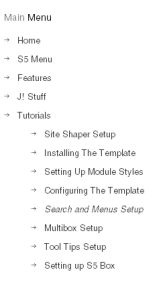

- There are no menu style suffixes applied under advanced parameters.
- The menu style should be set to list.

#### **How To Setup the Search Box and Menus**

### **3. Footer Menus**

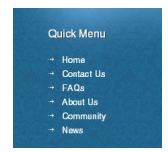

- Publish any menu to the user3 user8 positions.
- There are no menu style suffixes applied under advanced parameters.
- The menu style should be set to list